## **Подписаться на рассылку ЕПД по электронной почте через мобильное приложение**

Перейдите в раздел «Платежи»

**КВИТАНЦИЯ** СЕРВИС Г. МОЖАЙСК, KB. Лиц → Квитанции присылаются по почте 걒  $-6554.00P$ УМНАЯ ПЛАТЕЖКА СКАЧАТЬ<br>КВИТАНЦИЮ **ОПЛАТИТЬ** 血 ᠊ᠻᠣ Censur

**ШАГ 1. ШАГ 2. ШАГ 3.** В разделе «Платежи» выберите «доп.опцию»

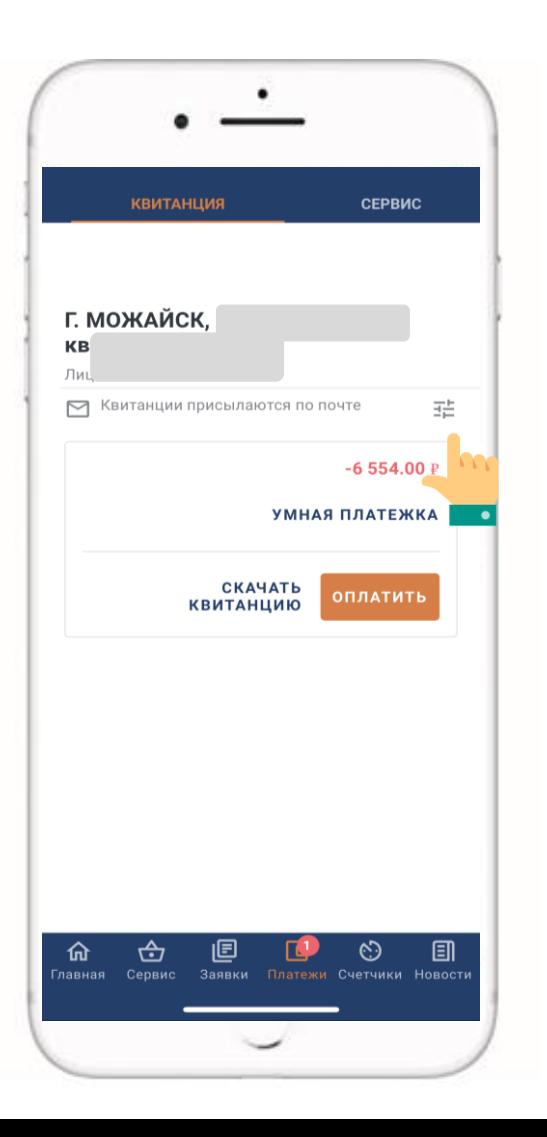

В раскрывшемся окне выберите «Получать платёжные документы по почте и в электронном виде»

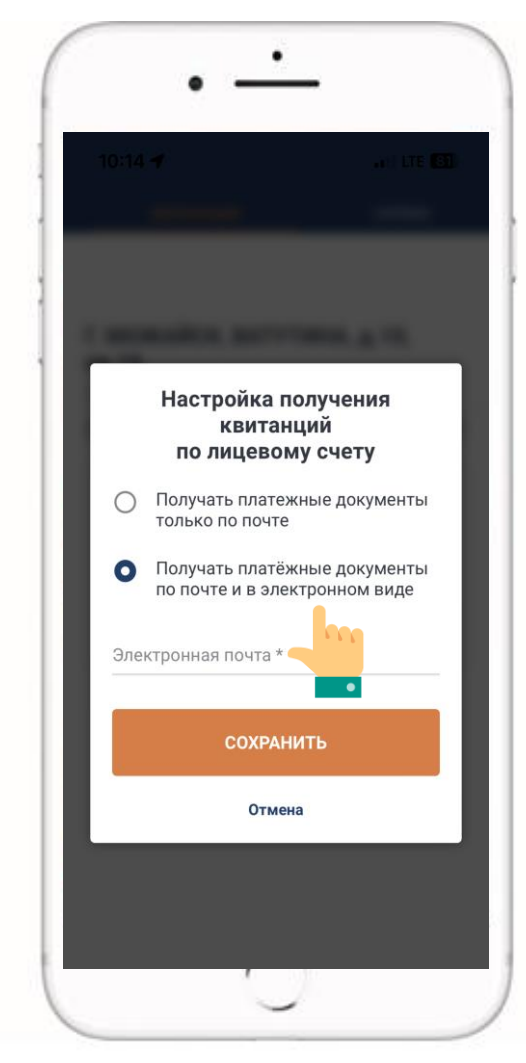